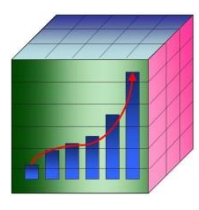

## **TM1 Utilities** *zTD\_TM1\_Utils* **Excel Add In**

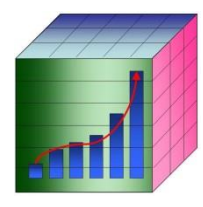

This Excel Add-In includes a range of over **40** utilities to help you maximise your investment in IBM Cognos TM1 or IBM Cognos Express. Highlights include:

- Reporting
	- o Update DBRW formula when a new dimension is added to a cube
	- o Hide Workings before publishing your spreadsheet report
	- o Find the source of errors in DBRW formula
	- o Generate TM1 Spreadsheets for each Dept, etc, and Email them out
- Loading
	- o Generate a Template Loader
	- o Copy spreadsheet Email attachments to a folder
	- o Load all spreadsheets in a folder into TM1
- Impact Analysis
	- o Find out which Text and Excel files reference a given cube, etc.
- Replacer for bulk updates eg Dev Server with Prod Server
- Regression Testing eg Development vs Production
	- o Generate a sheet for the Default View on each Cube
	- o For example, run on both Dev and Prod for comparison
	- o Report differences in these or any other spreadsheet reports even BI reports
- Document
	- o List Cubes, their Dimensions, and Measures
	- o Generate an indented dimension hierarchy
- System Utilities
	- o Clear TM1 Cache to get Excel back in step with TM1
	- o Clear Clipboard to resolve annoying cannot empty clipboard errors
	- o Automatically set Excel Options such as no recalculation before save.
- Develop
	- o Can't delete a Subset because it is used by a View? Find out which View.
	- o Generate TI Create Script for all Cubes and Views
	- o Generate TI statements to Add Cube Dependencies from TM1 Server log
	- o Scan TM1 Server Log for TI Calls
- Additional Excel-TM1 Functions, such as ELISANC zTD
- Includes TM1EasyAPI
	- o Provides an Object Model over the raw TM1 API
- Easy deployment all pure VBA so no installation process is required

Download your trial version from [www.successcubed.co.uk](http://www.successcubed.co.uk/) now! Contact us at [sales@successcubed.co.uk](mailto:sales@successcubed.co.uk)

> Copyright © 2008-2014 Success Cubed Ltd, London, UK

\*Email options are not included in the Trial